## **GoogleEarth**

<http://www.kkr.mlit.go.jp/fukui/bousai/archives/>

## GoogleEarth

ものを(右クリック)と行って行って行って行っています。

GoogleEarth

GoogleEarth

GoogleEarth GoogleEarth

GoogleEarth

**GoogleEarth** 

GoogleEarth

#### Picasa (1999) conditions in the extension of the extension of the extension of the extension of the extension of the extension of the extension of the extension of the extension of the extension of the extension of the ext

**CoogleEarth** 2008 **Report Follows** 

GoogleEarth

## GoogleEarth kzm

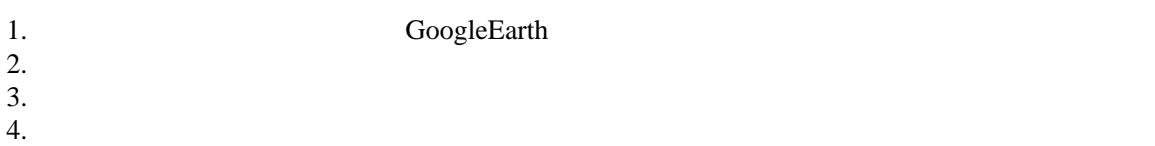

- 
- 

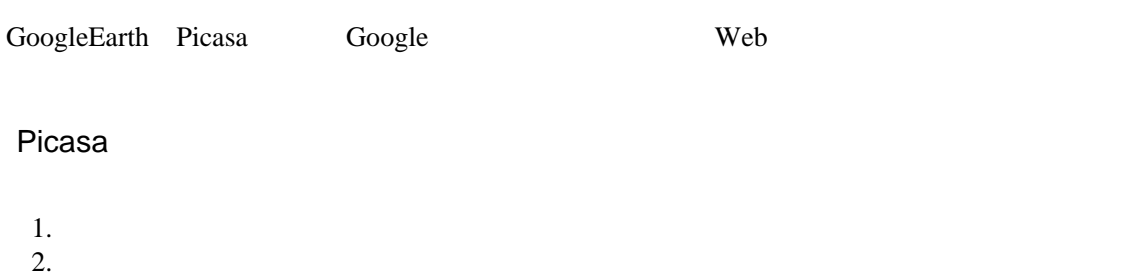

 $3.$ 

# GoogleEarth kzm

Pcasa **CoogleEarth**